# **Visualisierung einfacher Algorithmen für den Informatikunterricht**

Diplomarbeit an der Technischen Universität Dresden Januar 2008

Claudia Schindler

Betreuer: Dr. Holger Rohland Hochschullehrer: Prof. Dr. Steffen Friedrich Fachgebiet Didaktik der Informatik/Lehrerbildung Institut für Software- und Multimediatechnik Fakultät Informatik

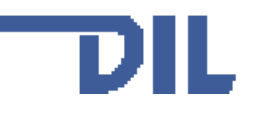

# **Erklärung**

Hiermit erkläre ich, Claudia Schindler, die vorliegende Diplomarbeit zum Thema

#### **Visualisierung einfacher Algorithmen für den Informatikunterricht**

selbständig und ausschließlich unter Verwendung der im Quellenverzeichnis aufgeführten Literatur- und sonstigen Informationsquellen verfasst zu haben.

Dresden, am 30.Januar 2008 Unterschrift (Claudia Schindler)

#### **Aufgabenstellung für die Diplomarbeit**

Name, Vorname des Studenten: Schindler, Claudia Immatrikulationsnummer: 2871696

Thema: "Visualisierung einfacher Algorithmen für den Informatikunterricht"

#### Zielstellung:

Einfache Algorithmen bilden die Grundlage für das Programmieren. Obwohl die meisten Funktionen und Abfolgen logisch und trivial sind, bereiten sie den meisten Anfängern Schwierigkeiten. Ziel der Arbeit ist es deshalb zu untersuchen, wo die Ursachen für diese Schwierigkeiten liegen und wie diese Schwierigkeiten durch geeignete Visualisierung behoben werden können. Es sind mehrere solcher Visualisierungen zu erstellen und durch Einsatz in der Zielgruppe zu evaluieren.

Im Einzelnen werden folgende Ergebnisse angestrebt:

- Untersuchung aktueller Lösungen für die Visualisierung einfacher Algorithmen
- Analyse von wahrnehmungspsychologischen Aspekten hinsichtlich folgender Fragestellung:
	- Was sind die Ursachen für die Notwendigkeit einer Visualisierung für einfache Algorithmen?
	- Wo liegen die Schwierigkeiten im Verständnis und Verarbeiten?
	- Wie viele Informationen können in einer interaktiven Repräsentation wahrgenommen und vom Anwender verarbeitet werden?
	- Ist eine bestimmte Anordnung und Gestaltung der Elemente bzw. Teilvisualisierungen zu beachten?
	- Wie ist eine Visualisierung optimal zu gestalten?
- Erstellung mehrerer web-basierter Visualisierungen unter Einsatz des Werkzeugs Flash
- Evaluierung der erstellten Tools durch Einsatz in der Zielgruppe
- Integration in bereits bestehende Website für Lehr- und Lernmaterial auf dem Sächsischen Bildungsserver

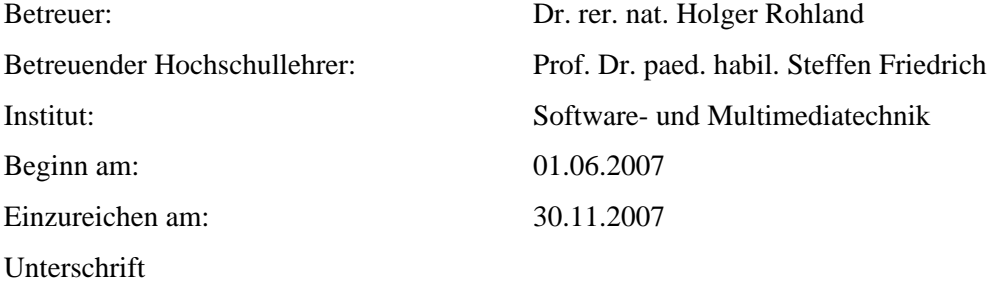

# **Inhaltsverzeichnis**

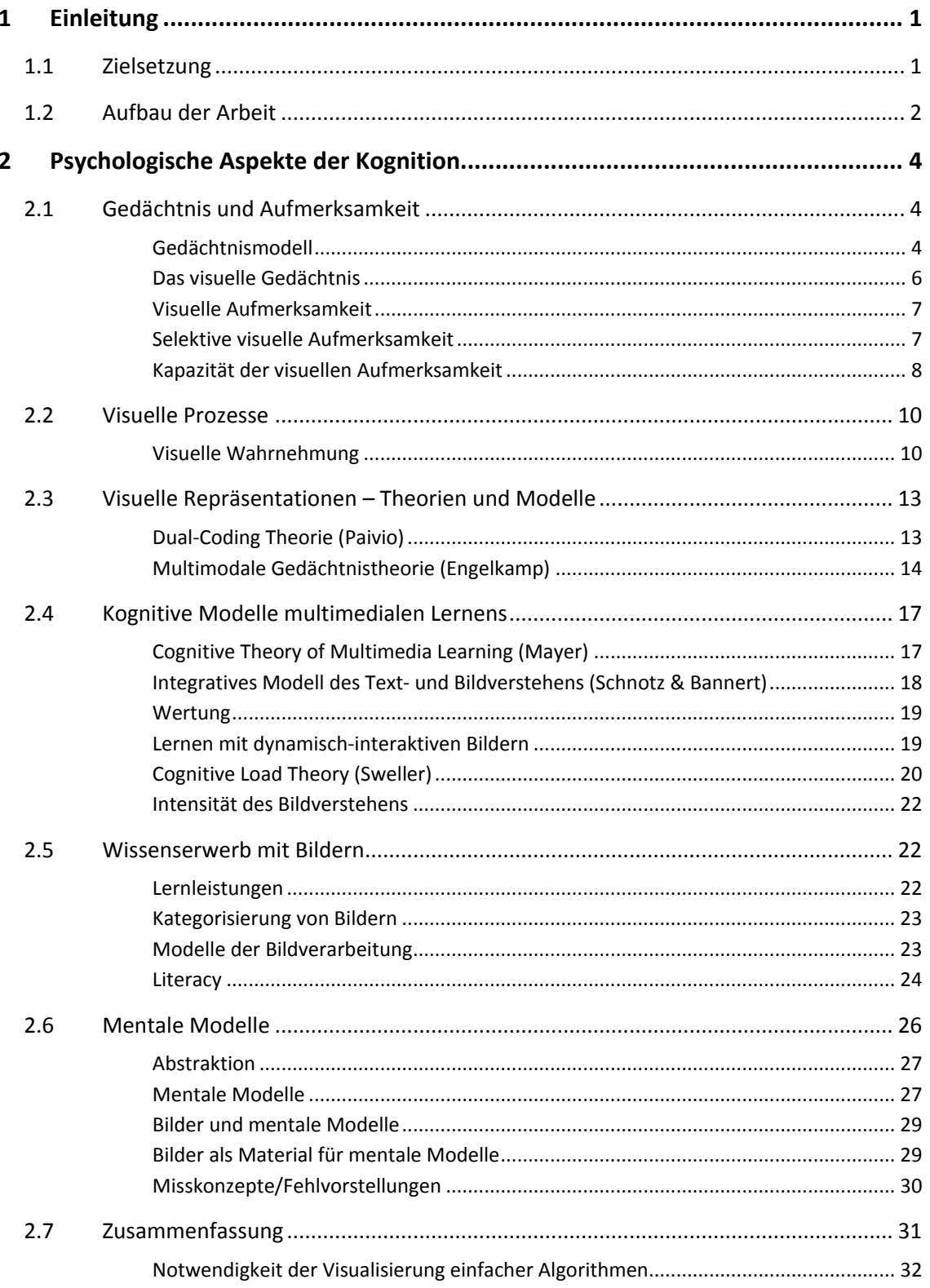

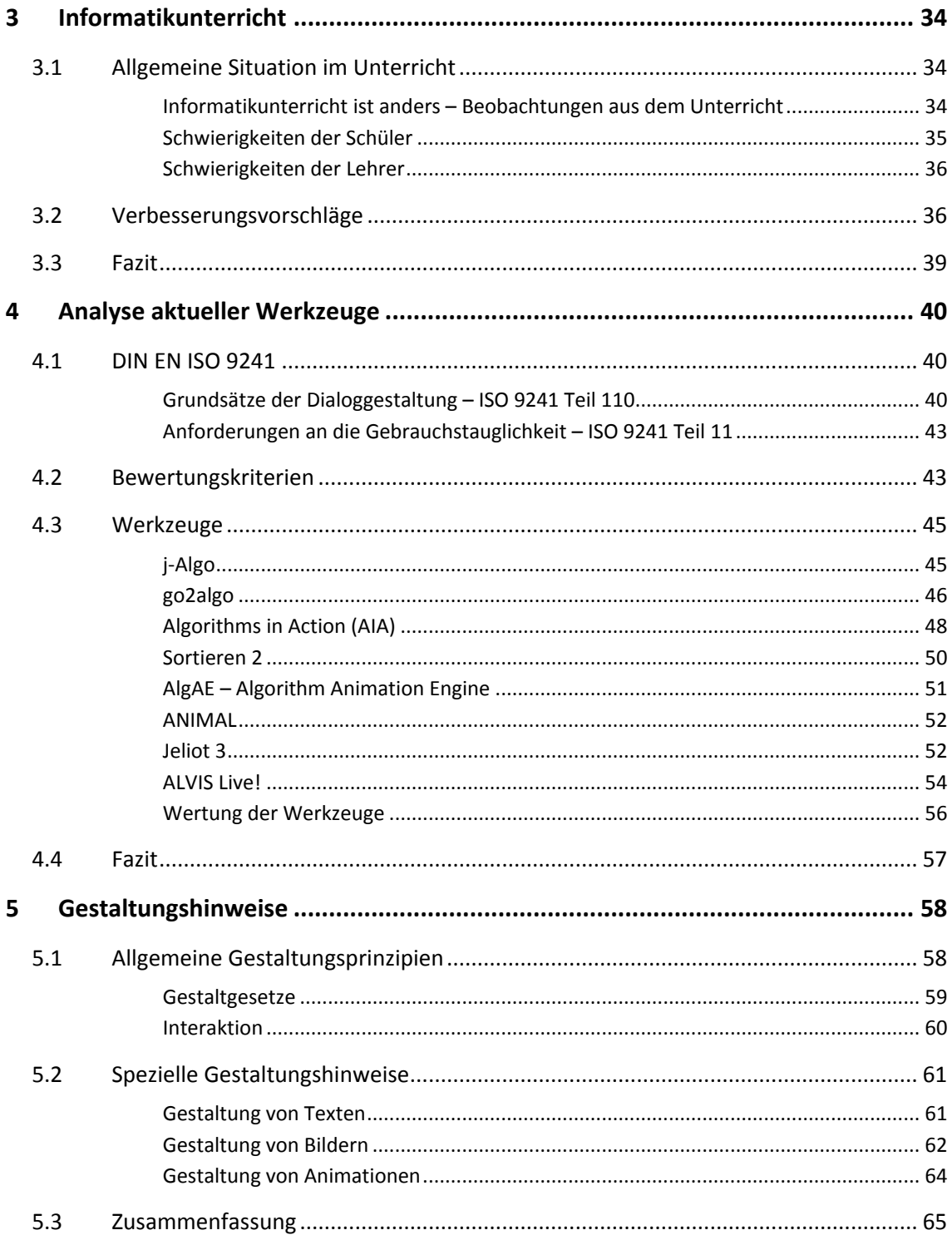

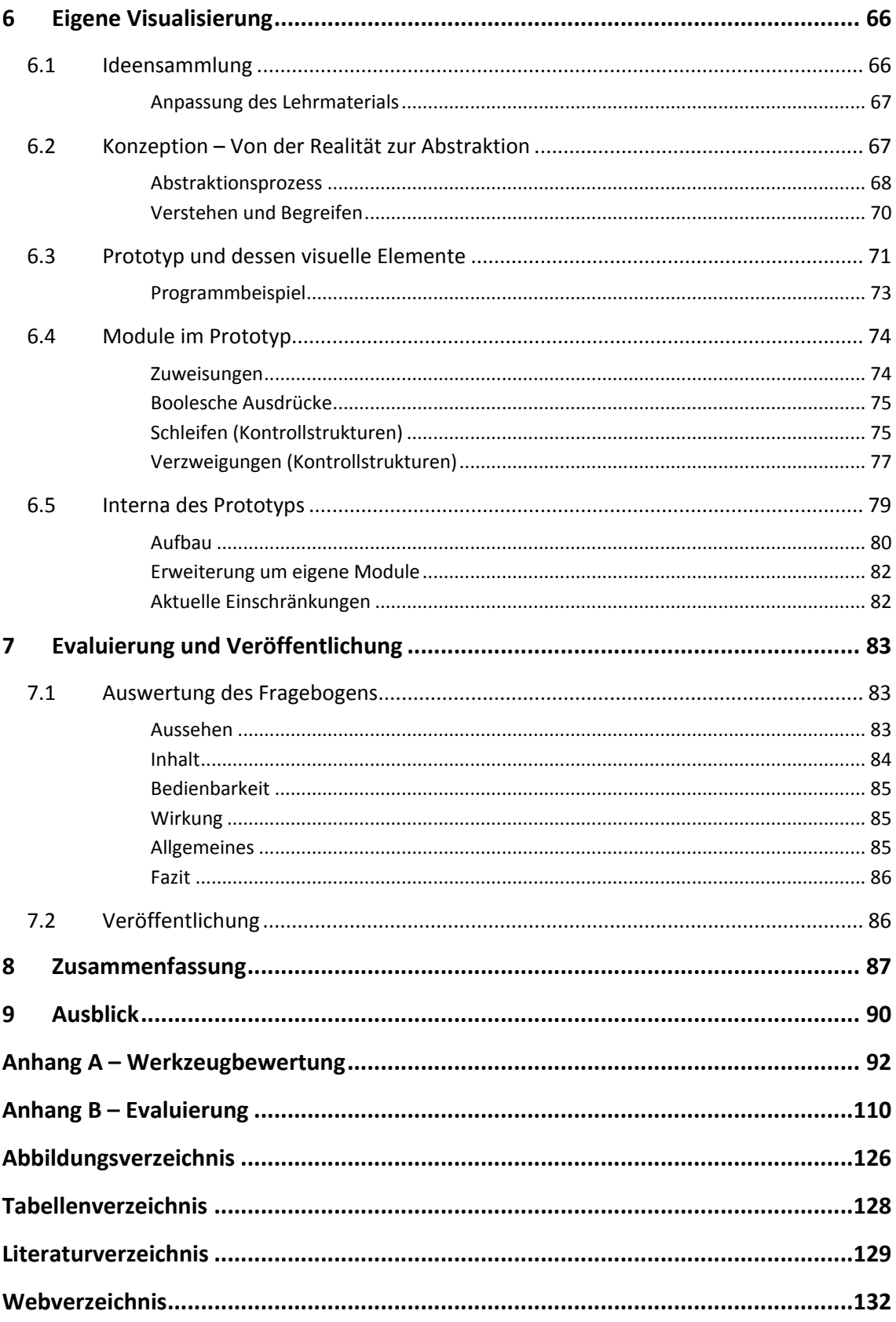

# **1 Einleitung**

Wenn man eine Fremdsprache erlernt, müssen Vokabeln und die Grammatik der Sprache Schritt für Schritt erworben werden. Unterhält man sich nun mit einem Muttersprachler, wird häufig das Defizit des eigenen erlernten Vokabulars und der Ausdrucksweise deutlich. Dennoch erlaubt die natürliche Integration von Mimik und Gestik eine erfolgreiche Kommunikation. Trotz möglicher grammatikalischer Fehler, der Verwendung falscher Worte oder der Einsatz von Bruchstücken, wird der Gegenüber den Inhalt verstehen.

Programmieren zu lernen ist ähnlich. Eine Programmiersprache besteht wie jede andere Sprache aus einem Wortschatz und einer Grammatik. Ihr Wortschatz ist stark eingeschränkt und auf ein Minimum reduziert. Zudem ist die Auswirkung der Korrektheit einer Programmiersprache nicht mit der einer natürlichen Sprache vergleichbar. Bereits kleinste Fehler führen zu einem Unverständnis beim Kommunikationspartner. Das eigentliche Ziel der Sprache, die Übermittlung von Informationen, baut auf der Verwendung von Grammatik und Worten auf. Im Gegensatz zur natürlichen Sprache kann allerdings das eigene Anliegen nicht unter Verwendung der Körpersprache vermittelt werden. Die präzise Verwendung der syntaktischen Regeln und des gegeben Vokabulars ist notwendig.

Doch wer die Syntax einer Programmiersprache kennt, muss nicht unbedingt deren Bedeutung verstanden haben. Schon bei den typischen Grundelementen der Sprache wie Wertzuweisungen (z.B. a := a + 1) tritt fehlerhaftes Verständnis auf. Sie können durch die falsche Anwendung der syntaktischen Regeln hervorgerufen werden, aber auch durch eine mangelnde Vorstellung des Programmieranfängers entstehen. Dies tritt vor allem bei Programmieranfänger auf, für die es umso schwieriger ist, ihre Intension in die Programmiersprache zu transformieren und damit den Zusammenhang zu abstrahieren.

Programmieranfänger in dem Kontext dieser Arbeit sind Menschen, die bisher noch keine Berührungen mit dem Erstellen von Programmen hatten, zum Beispiel Schüler im Informatikunterricht.

### **1.1 Zielsetzung**

Ziel der Arbeit ist eine Verbesserung der Vermittlung von Programmiergrundlagen mit spezieller Ausrichtung auf den Informatikunterricht. Als typische Grundelemente des Programmierens sind Wertzuweisungen, Schleifen und Verzweigungen zu sehen. Sie werden unter dem Begriff der einfachen Algorithmen zusammengefasst. Als Basis soll eine umfassende Ursachenforschung erfolgen, wie die Schwierigkeiten bei Programmieranfängern entstehen und sich festsetzen. Der zu analysierende Bereich wurde auf die psychologischen Aspekte der Kognition und die Situation im Informatikunterricht fixiert.

Der Mensch speichert Informationen in einem visuellen und verbalen Kontext, welcher in Form einer mentalen Repräsentation jederzeit abrufbar ist. Unter der Berücksichtigung des Umgangs mit visuellen Präsentationen und ihrer Verarbeitung im Gehirn, sowie der Analyse aktueller Visualisierungen einfacher Algorithmen werden allgemeine Hinweise zur Gestaltung von Visualisierungen zusammengestellt. Mit dem Wissen der psychologischen Kognition und den Gestaltungshinweisen wird ein Konzept "Von der Realität zur Abstraktion" erstellt und anschließend als ein Prototyp umgesetzt. Das erstellte Werkzeug ist für den unterrichtsbegleitenden Einsatz gedacht.

### **1.2 Aufbau der Arbeit**

Um diese Ziele zu erreichen, wird zunächst im Kapitel 2 ein Überblick zum menschlichen Gedächtnis, der Aufmerksamkeit und der Wahrnehmung, als Grundlage für die psychologischen Aspekte der Kognition, geschaffen. Das Spektrum der Kognition reicht von der Wahrnehmung und dem Erkennen von Objekten aus der Umwelt über das Denken, Erinnern und Lernen bis hin zu Erwartungen und Problemlösungen. Im Vordergrund stehen die visuellen Prozesse der Wissensverarbeitung und -speicherung, die anhand verschiedener Modelle veranschaulicht werden. Dabei haben alle vorgestellten Modelle eines gemeinsam, sie werden mit Hilfe von verbalen und visuellen Elementen im Zuge eines Abstraktionsprozesses erstellt. Menschen versuchen solche mentale Darstellungen in die Realität, Form von Bildern zurückzuübertragen, wobei immer wieder Schwierigkeiten auftreten, sodass auch der Umgang mit bildhaften Darstellungen in der Ursachenforschung berücksichtigt wird.

Eine zentrale Position nimmt die Lernumgebung des Anfängers ein, die er im Informatikunterricht erfährt. Dazu wird im Kapitel 3 die Situation im Informatikunterricht analysiert. Fragen, durch welche Verhaltensmuster sich Lehrer und Schüler in diesen Unterrichtsstunden auszeichnen und wie sich die Lernsituation entsprechend gestaltet, sollen beantwortet werden.

Ein Schwerpunkt der Arbeit ist die Analyse aktueller Visualisierungswerkzeuge, deren Fokus auf einfachen Algorithmen und dem unterrichtsbegleitenden Einsatz liegt. Zur Bewertung der Anwendungen wird die ISO-Norm 9241 (*Ergonomie der Mensch-System-Interaktion*) genutzt, welche die Richtlinien der Interaktion zwischen Mensch und Computer beschreibt. Sie dient als Grundlage für ein Bewertungsraster, anhand dessen die Analyse in Kapitel 4 durchgeführt wird.

Die bisherigen Kapitel enthalten die Forschung nach Ursachen für die Schwierigkeiten von Programmieranfängern und die Wertung aktueller Visualisierungen einfacher Algorithmen. Im Kapitel 5 werden Erkenntnisse zur Verbesserung der grafischen Gestaltung zusammengetragen. Sie werden in Form von Hinweisen für die Gestaltung von Elementen und dem Gesamtkonzept empfohlen.

Im Mittelpunkt der Arbeit steht die Entwicklung eines eigenen Werkzeugs zur Visualisierung einfacher Algorithmen. Das zugrunde liegende Konzept "Von der Realität zur Abstraktion" soll Programmieranfänger bei ihren ersten Schritten unterstützen. Dessen Herleitung und prototypische Umsetzung werden in Kapitel 6 dargelegt.

Das Kapitel 7 liefert erste Impressionen der Praxistauglichkeit des Werkzeugs. Dazu wurden im Zuge einer Evaluierung Lehrer und Studenten gebeten das Werkzeug zu testen, zu bewerten und zu kommentieren. Eine entsprechende Auswertung ist Bestandteil des Kapitels.

Den Abschluss bilden die Zusammenfassung der Arbeit (Kapitel 8) und ein Ausblick auf die weiterführende Entwicklung und Erweiterung des Werkzeugs (Kapitel 9).

# **8 Zusammenfassung**

Ziel der Arbeit war es eine Verbesserung der Vermittlung von Programmiergrundlagen mit spezieller Ausrichtung auf den Informatikunterricht zu schaffen. Als typische Grundelemente sind Wertzuweisungen, Schleifen und Verzweigungen zu sehen und wurden unter dem Begriff einfache Algorithmen zusammengefasst. Es sollte eine umfassende Ursachenforschung durchgeführt werden, welche die Schwierigkeiten von Programmieranfängern aufzeigt. Der Bereich psychologischer, kognitiver Prozesse sowie die Situation im Informatikunterricht waren Gegenstand der Analyse.

Der Einstieg in die Psychologie der visuellen Wahrnehmung und der visuellen Prozesse im menschlichen Gehirn wurde mit einem kleinen Exkurs in die Gedächtnisstrukturen begonnen. Die Aufnahme visueller Reize über das Auge und deren Verarbeitung im Gehirn wurden kurz angerissen, um einen Bezug für die folgenden Theorien zur Textund Bildverarbeitung zu gewähren. In den Theorien wird von einer dualen Aufbereitung der Information ausgegangen. Zwar werden die verbalen und non-verbalen Informationen getrennt voneinander verarbeitet, aber in der mentalen Repräsentation wieder miteinander verknüpft. Vorteil der dualen Kodierung ist die Existenz zweier Abbildungen unterschiedlicher Basis (verbal und imaginär). Die Sprache nimmt in diesen Modellen eine Sonderstellung ein, sie kann sowohl als verbale Information wie auch als non-verbale Information aufgenommen werden. Wird beispielsweise ein Wort gelesen, so kann es auch eine bildhafte Vorstellung erzeugen [ENG 91]. Texte, die über die visuelle Ebene aufgenommen werden, können aber auch in Laute konvertiert werden und so eine verbale Repräsentation erzeugt werden [MAY 01]. Die Kapazität für die Verarbeitung im Arbeitsgedächtnis ist beschränkt und auf verschiedene Elemente bezogen. So wird in der Cognitive Load Theory [SWE 94] von drei Belastungskomponenten (intrinsisch, lernirrelevant, lernrelevant) ausgegangen, welche die Verarbeitung beeinflussen. Sie sollten ausgewogen sein, sodass die Beschäftigung mit einem Typus sich nicht negativ auf die anderen auswirkt.

Eine weitere Erkenntnis war, dass Bilder im europäischen Kulturkreis als Informationsträger an zweiter Stelle stehen, an erster stehen Texte. Der Informationsgehalt in verbal beschriebenen Darstellungen wird höher gewertet als der in Bildern, obwohl Bilder einfache Hilfsmittel für die Aufbereitung von Informationen sind. Der Umgang mit ihnen sollte laut Petterson und Weidenmann [PET 94, WEI 94] stärker gefördert werden, denn schließlich sind sie auch die Grundlage für mentale Modelle.

In mentalen Modellen werden Sachverhalte aus der Realität vereinfacht und auf wesentliche Elemente reduziert, beschreiben Strukturen und Funktionsweisen der Sachverhalte. Dadurch entstehen abstrakte Repräsentationen, die jederzeit in dem menschlichen Gehirn abrufbar sind. Bei der Abstraktion können auch fehlerhafte Modelle entstehen, die als Fehlvorstellungen abgelegt werden. Diese Erkenntnis führte zu der Schlussfolgerung, dass Lernende beim Abstraktionsprozess unterstützt werden müssen.

Der nächste Punkt der Arbeit bildete die Untersuchung des Informatikunterrichts. Dazu wurden einzelne Probleme aufgezeigt, welche die Lernumgebung, die Gestaltung des Unterrichts (Stunde) sowie die Fähigkeiten von Lehrern und Schülern betreffen. Daraus ergab sich das Fazit, dass Informatikunterricht ganz anders ist [HUM 06a] und ganz andere Herangehensweisen benötigt. Der Unterricht benötigt eine Strukturierung, sodass alle Schüler diesen bewältigen können und die Besseren nicht unterfordert werden, eine Unterteilung in Pflicht- und Zusatzabschnitt des Lehrstoffs ist angebracht.

Ein weiterer Schwerpunkt lag auf der Bewertung aktueller Applikationen zur Thematik: Visualisierung einfacher Algorithmen, wobei zu betonen ist, dass es sich bei einfachen Algorithmen um Grundlagen des Programmierens handelt. Die Bewertungen basieren auf der ISO Norm 9241, welche die Richtlinien zur Interaktion von Mensch und Computer beschreibt. Von acht getesteten Werkzeugen erfüllt eigentlich keines das Kriterium einfacher Algorithmen. Als einfache Algorithmen werden meistens Sortier- und Suchalgorithmen, Bäume oder andere einfachere Probleme verstanden. Das Heranführen an die Programmierung wird in Werkzeugen wie Jeliot3 [JEL 07] und Alvis Live! [HUN 07] aufgegriffen, jedoch nur in Jeliot3 in einer ansprechenden und funktionalen Umgebung umgesetzt. Der Lernende bekommt seinen Programmcode (Java) in einer anschaulichen, aber nah an der Programmierebene orientierten Visualisierung veranschaulicht und kann den Ablauf auf der Bühne verfolgen. Ein weiteres Werkzeug mit einem interessanten Konzept ist ANIMAL [ANI 07]. Für dieses wird eine Vielzahl von kleinen Modulen auf der Homepage zur Verfügung gestellt. Eine einfache Integration der einzelnen Module zeichnet dieses Werkzeug aus.

Aus den Erkenntnissen der Kognition und visueller Verarbeitung von verbalen und nonverbalen Elementen sowie der Situation im Unterricht und den zuvor betrachteten Werkzeugen, sollten Gestaltungshinweise, Designprinzipien und Hinweise für die optimale Gestaltung abgeleitet werden. Wichtig sind Texte, Bilder, Animationen bzw. Filme. Der Europäer ist textfixiert und braucht stets einen verbalen Bezug zu Bildern und Animationen. Eine Referenz im Text und eine Anleitung zum "Lesen" des Bildes sind notwendig. Da Lernwerkzeuge meist am Computer präsentiert werden, lassen sich einige Grundlagen für deren Gestaltung aus dem Webdesign anwenden.

Trotz der Textfixierung sind Bilder der Schlüssel zum menschlichen Gedächtnis, denn im Gedächtnis werden viele Ereignisse in Form von mentalen Repräsentationen abgelegt. Anforderungen an deren Gestaltung sind präzise, korrekte und einfache Darstellung, welche mit den notwendigen gestalterischen Elementen versehen werden sollten. Animationen sind als Fortführung von Bildern zu sehen, für sie gelten die gleichen Bedingungen, müssen aber noch ergänzt werden. Sie sind Sequenzen von Bildern und werden in einem kleineren Zeitfenster präsentiert und wahrgenommen, deswegen müssen sie weniger komplex und mit besonderem Augenmerk auf das wesentliche gestaltet sein.

Mit den erarbeiteten Grundlagen, wurde eine eigene Applikation zur Visualisierung einfacher Algorithmen entwickelt, welche auf dem Konzept "Von der Realität zur Abstraktion" basiert. Immer wieder scheitern Schüler an den Schwierigkeiten, die durch mangelndes Abstraktionsvermögen entstehen. Mit Hilfe von Analogien aus dem Alltag soll der Abstraktionsprozess erleichtert werden. Ein Beispiel aus der Realität wird in mehreren Reduktionschritten in eine abstrakte Schreibweise übertragen, den Quellcode. Die Idee ist, den Prozess, wie er bei der Erstellung von mentalen Repräsentationen eingesetzt wird, zu verwenden. Dies erfolgt durch die Beschränkung auf das Wesentliche, das Weglassen von Unwesentlichem und dem Vereinfachen. Die Reduktion basiert auf dem Vergleich von natürlichen Sprachen und Programmiersprachen. Beide Sprachtypen basieren auf einem Wortschatz und einer dazugehörigen Grammatik. Jedoch besitzen Programmiersprachen nur einen minimalen Wortschatz und eine sehr abstrakte Grammatik.

Die Transformation in den Quellcode bildet die letzte Phase, nun geht es darum dem Lernenden den Inhalt der Codezeilen begreiflich zu machen. Dies passiert im Werkzeug auf der Basis eines Quellcodes in dem die aktuellen Wertbelegungen der Variablen berücksichtigt und ausgewertet werden. Das Programmbeispiel wird als animierte Visualisierung parallel in einem weiteren Fenster angezeigt. Ein separates Belegungsprotokoll kann anstelle der Animation eingeblendet werden. Diese letzte Phase wurde prototypisch umgesetzt.

In der abschließenden Evaluierung wurde der Prototyp von Lehrern bzw. angehenden Lehrern für das Fach Informatik getestet und bewertet. An der Evaluierung nahmen 14,2 Prozent teil. Das Werkzeug wurde durchschnittlich mit der Note 1,82 bewertet, welches der Schulnote Gut entspricht. Es würde von etwa der Hälfte im Unterricht eingesetzt werden. Das Werkzeug wurde anderen Lehrern auf der Plattform des sächsischen Bildungsservers zur Verfügung gestellt.

# **9 Ausblick**

Probleme beim Verständnis und Vorstellungen diverser Sachverhalte aus dem Bereich Computer und Technik wird es immer geben, aber in Zukunft müssen sie besser bewältigt werden. Es ist notwendig den Lernenden mit interaktiven und multimedialen Anwendungen zu unterstützen, Medien und Grundlagen sind schließlich vorhanden. Sie müssen besser genutzt und in die Materialien integriert werden.

Für das Erstellen solcher Anwendungen müssen psychologische Verarbeitungsprozesse im Umgang mit dynamischen und interaktiven Bildern/Situationen weiter erforscht werden. Auf diesen Grundlagen können spezifische Richtlinien (Styleguides) zur Gestaltung von multimedialen Anwendungen und speziell interaktiven Lernmedien erarbeitet werden.

Das entwickelte Konzept "Von der Realität zur Abstraktion" sollte weiter ausgebaut und umgesetzt werden, denn bisher wurde nur die letzte Phase als Prototyp gestaltet. In dem Konzept steckt Potenzial dem Programmieranfänger beim Erlernen des Programmierens, speziell beim Verstehen und Begreifen, zu helfen. Der schwierige Weg bei einem Sachverhalt die wesentlichen Merkmale zu erkennen und den Prozess zu abstrahieren, könnte damit erleichtert werden.

Im Werkzeug sind bereits acht Module mit Programmiergrundlagen integriert, weitere Module können ergänzt werden. Dabei sollte aber immer die Kernidee, einfache Algorithmen zu visualisieren, berücksichtigt werden. Es sei noch einmal auf die Wichtigkeit elementarer Grundlagen hingewiesen. Daraus ergeben sich Themen wie Prozeduren, Funktionsaufrufe und Rekursion. Diese fordern eine Erweiterung des Werkzeugs um die Funktionalität eines Stapelspeichers (Stack).

Aktuell beschränkt sich die Interaktivität in den Komponenten auf ein Minimum, der Lernende wird an diversen Stellen zur Eingabe von Werten aufgefordert und muss den Ablauf steuern. Wichtig wäre die Manipulation von Werten in der Animation und den dazugehörigen Auswirkungen auf den Quellcode, beispielsweise das Verschieben von Schwellwerten in den Modulen zu den Verzweigungen, zu ermöglichen.

Der Lernende bekommt bereits Informationen zum Modul angeboten, weitere Ansichten z.B. Struktogramme wären denkbar. Struktogramme helfen den Lernenden den Algorithmus aufzustellen und in den spezifischen Quellcode zu übertragen. Es wäre möglich sie in einem weiteren Fenster, wie Animation und Belegungsprotokoll oder in Form eines Dialoges wie die Informationen zum Modul zu integrieren.

Die Pseudosprache im Quellcode könnte flexibel und austauschbar gestaltet werden, sodass auch konkrete Programmiersprachen wie Pascal oder Java bzw. auch eine Vereinfachung mit deutschen Schüsselwörtern angezeigt werden könnte. Dies würde den Einsatz für Lernende ohne Fremdsprachenkenntnisse ermöglichen aber auch die Anwendung für spezielle Sprachen fördern.

Zudem gab es Funktionalitäten, die aufgrund des zeitlichen Rahmens dieser Arbeit nicht implementiert wurden. Dies betrifft zum Beispiel das schrittweise Zurückspringen sowie die individuelle Anpassung der Abspielgeschwindigkeit.

Alle Erweiterung sollten in einem größeren Rahmen und mit den entsprechenden Zielgruppen evaluiert werden.

# **Abbildungsverzeichnis**

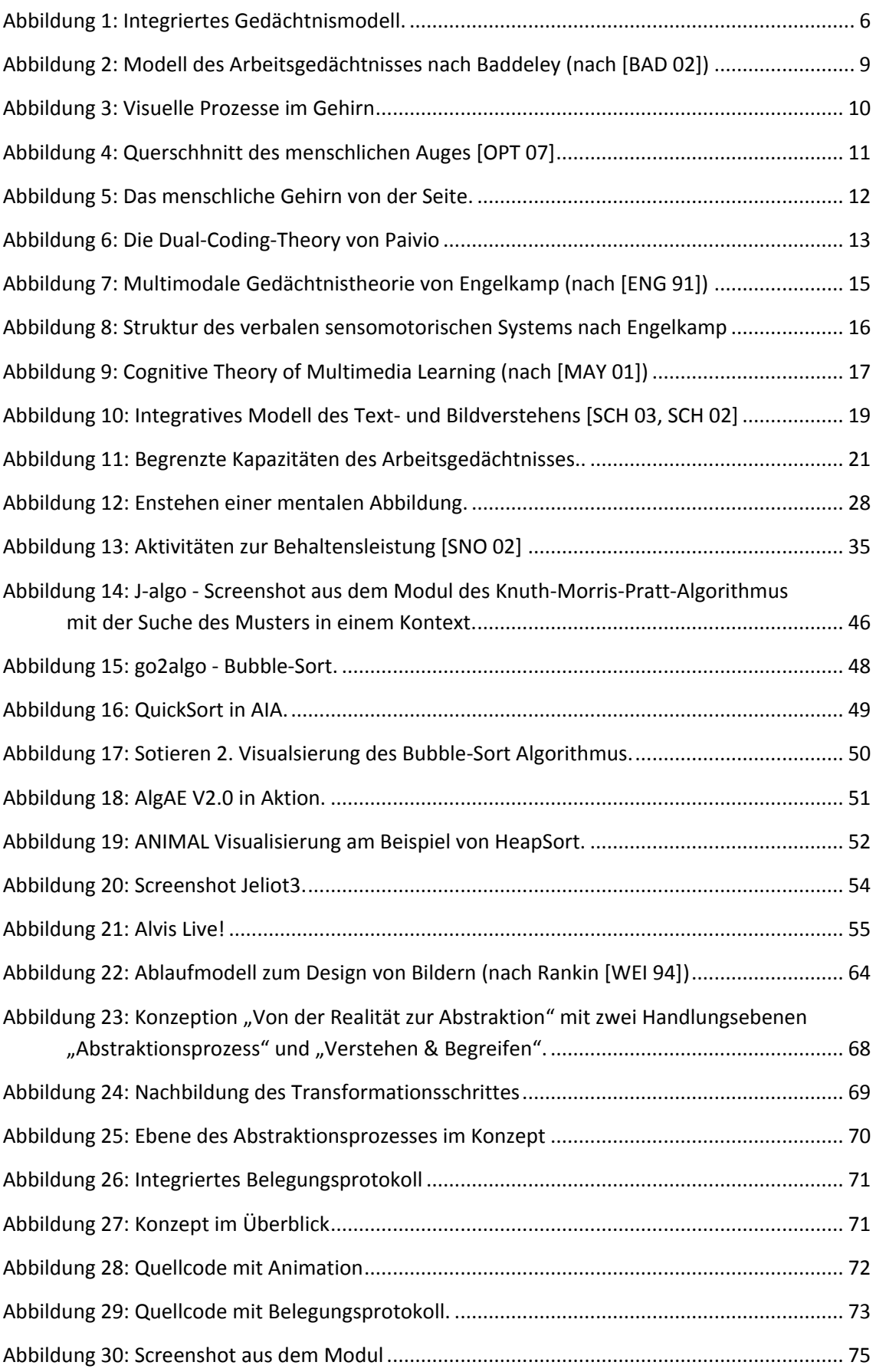

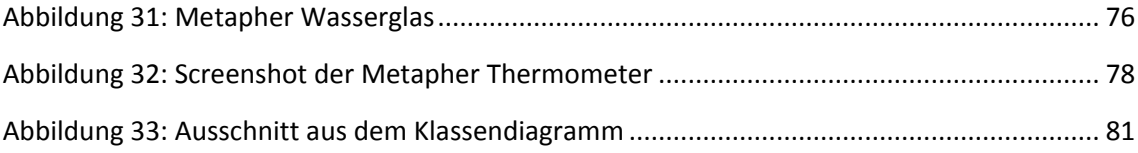

# **Tabellenverzeichnis**

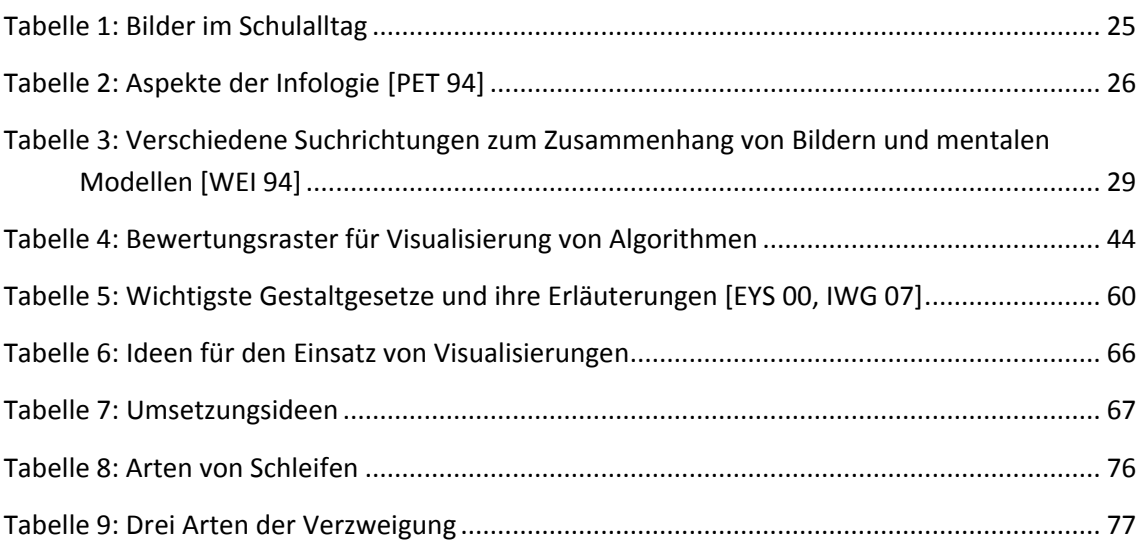

### **Literaturverzeichnis**

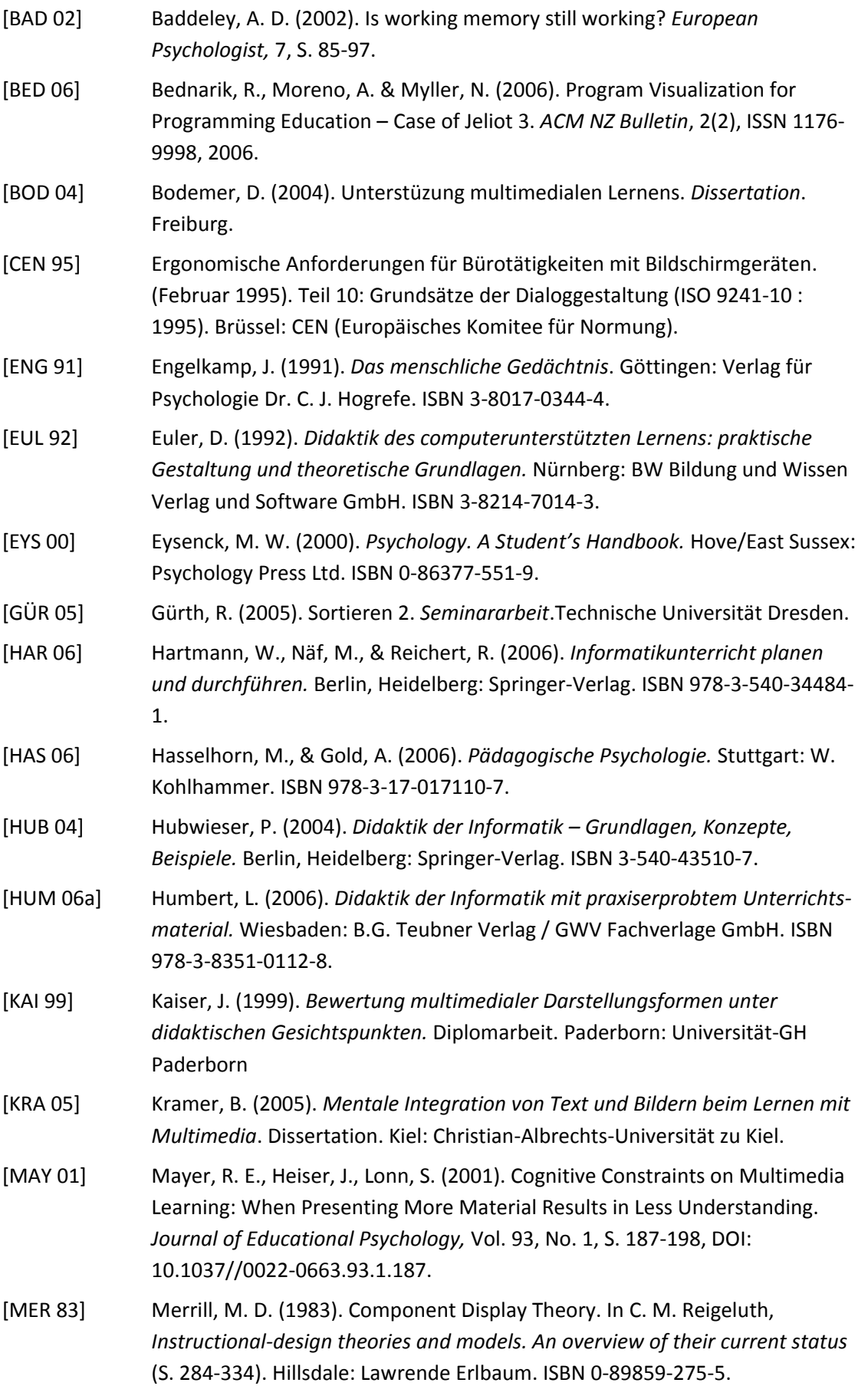

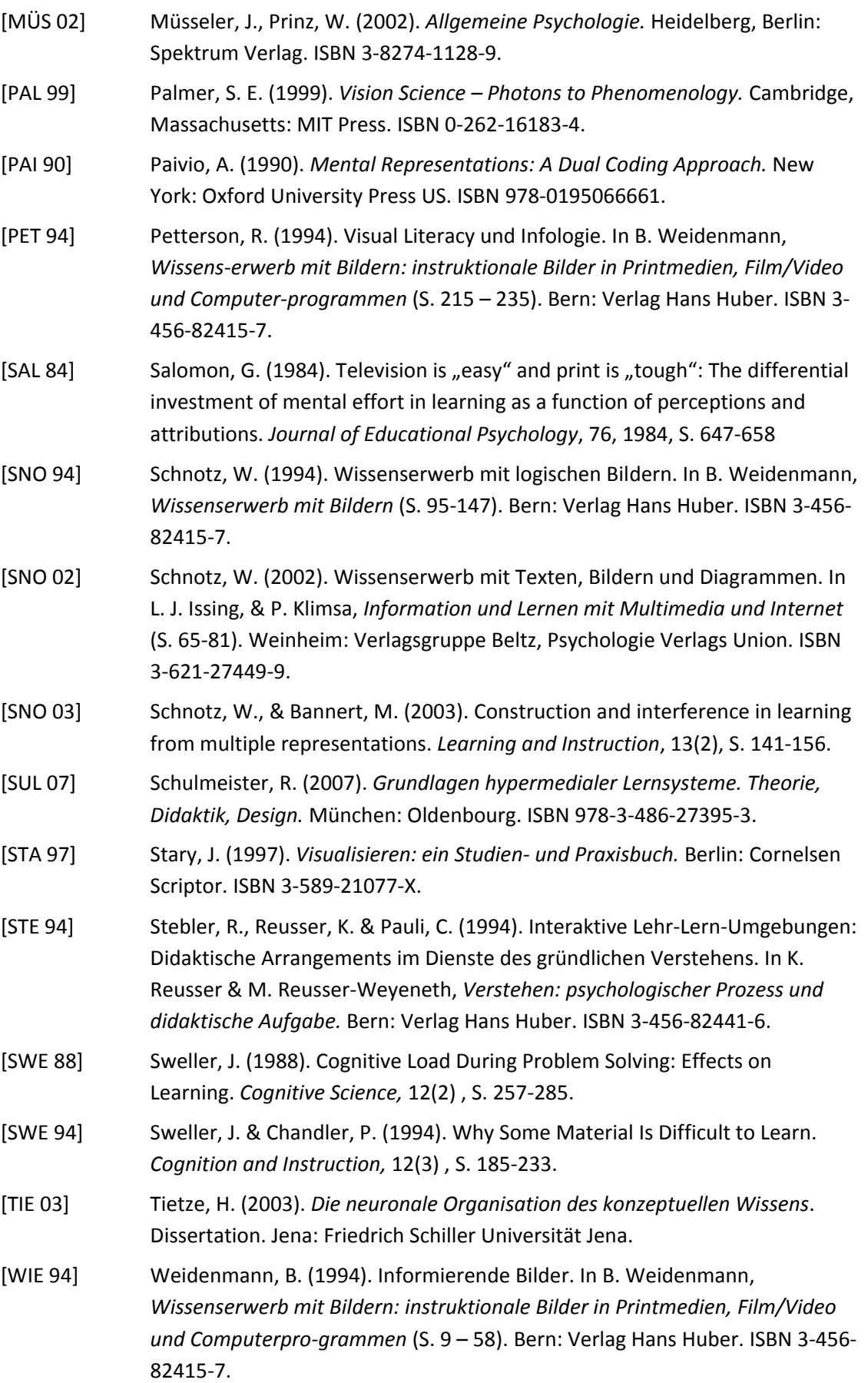

- [ZEL 89] Zeller, D. (1989). *Didaktische und methodische Überlegungen zu Sortierverfahren.* Freie und Hansestadt Hamburg: Behörde für Schule, Jugend und Berufsbildung, Amt für Schule.
- [ZIM 04] Zimbardo, P. G. & Gerrig, R. J. (2004). *Psychologie*, 16. Aktualisierte Auflage. München: Pearson Studium. ISBN 3-8273-7056-6.

# **Webverzeichnis**

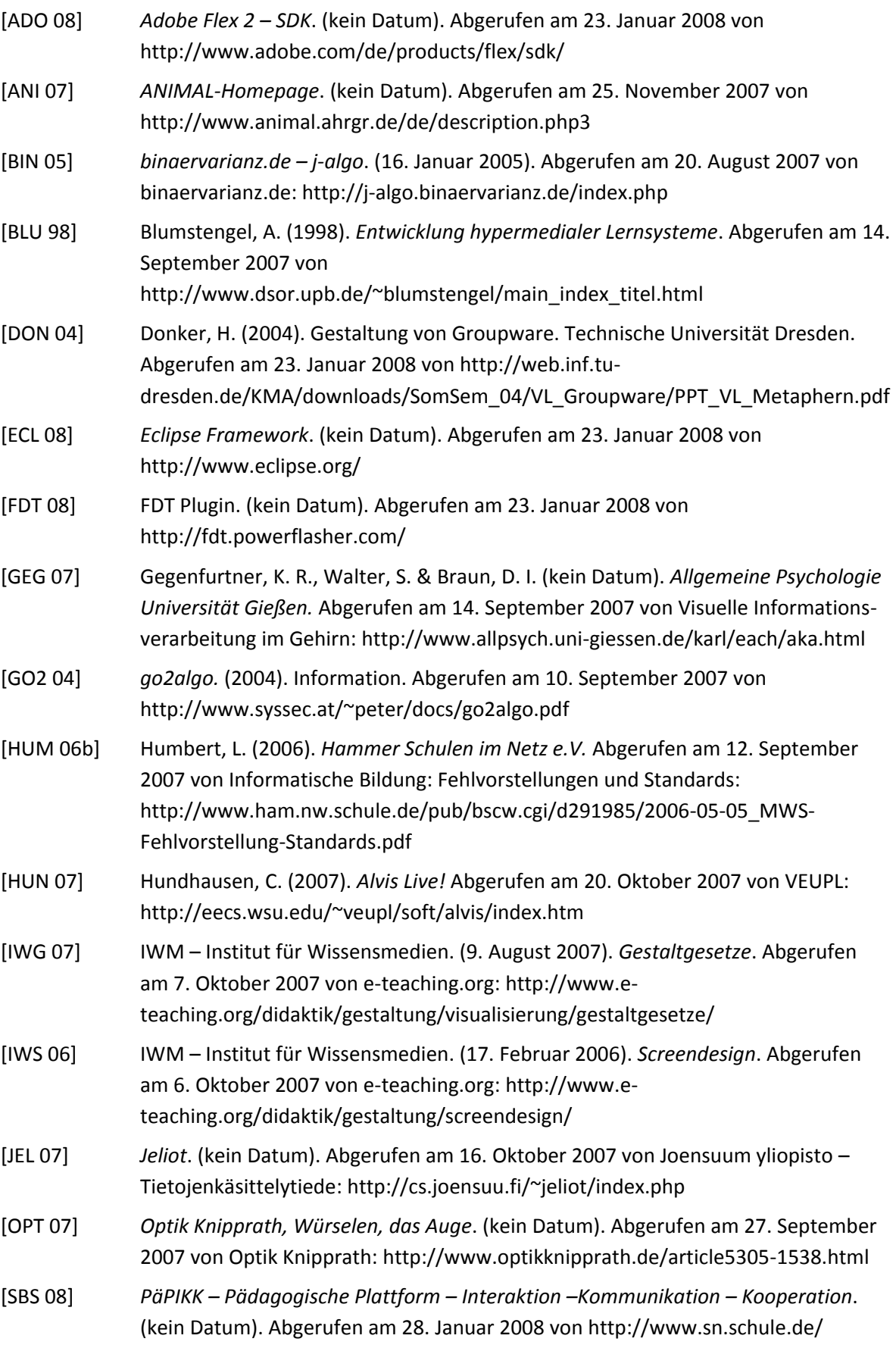

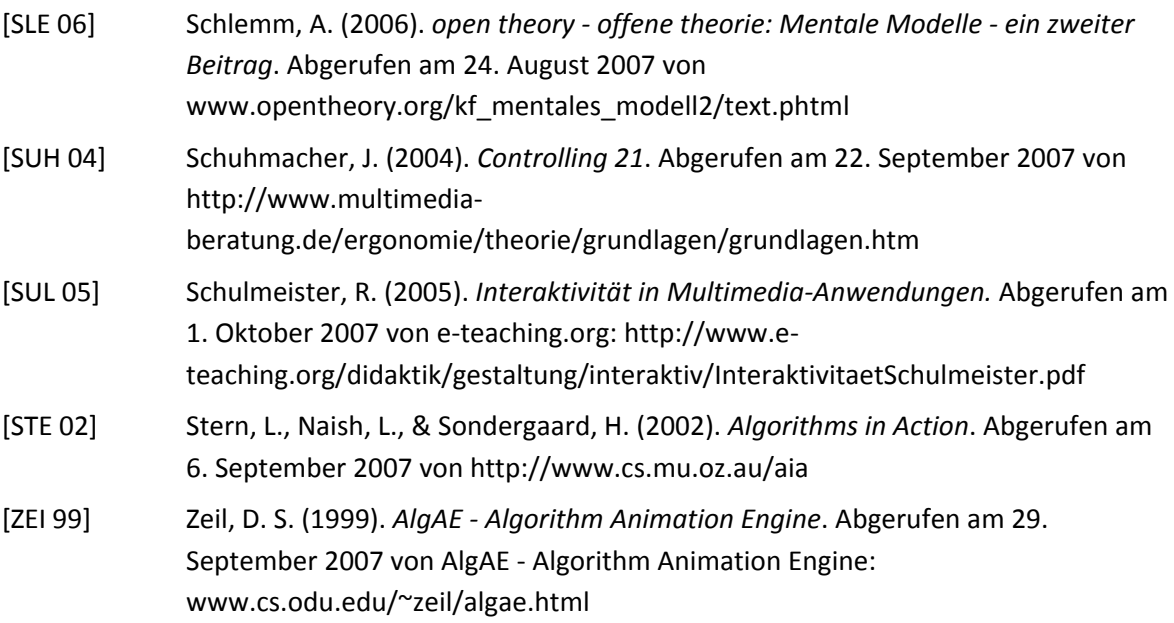